# Package 'CASMI'

February 17, 2024

Type Package

Title 'CASMI'-Based Functions

Version 1.2.2

Description Contains Coverage Adjusted Standardized Mutual Information ('CASMI')-based functions. 'CASMI' is a fundamental concept of a series of methods. For more information about 'CASMI' and 'CASMI'-related methods, please refer to the corresponding publications (e.g., a feature selec-

tion method, Shi, J., Zhang, J., & Ge, Y. (2019) [<doi:10.3390/e21121179>](https://doi.org/10.3390/e21121179), and a dataset quality measure-

ment method, Shi, J., Zhang, J., & Ge, Y. (2019) [<doi:10.1109/ICHI.2019.8904553>](https://doi.org/10.1109/ICHI.2019.8904553)) or contact the package author for the latest updates.

Imports EntropyEstimation, entropy, stats

License GPL-3

Encoding UTF-8

RoxygenNote 7.3.1

NeedsCompilation no

Author Jingyi (Catherine) Shi [aut, cre, cph, ctb], Jialin Zhang [ctb]

Maintainer Jingyi (Catherine) Shi <jshi@math.msstate.edu>

Repository CRAN

Date/Publication 2024-02-16 23:10:16 UTC

## R topics documented:

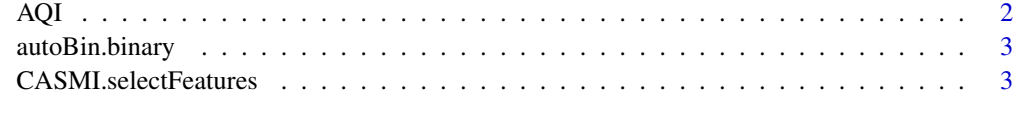

**Index** [6](#page-5-0) **6** 

<span id="page-1-0"></span>AQI *AQI Index*

#### Description

A quantitative measure of dataset quality. The AQI Index score indicates the degree that how features are associated with the outcome in a dataset. (synonyms of "feature": "variable" "factor" "attribute")

For more information, please refer to the corresponding publication: Shi, J., Zhang, J. and Ge, Y. (2019), "An Association-Based Intrinsic Quality Index for Healthcare Dataset Ranking" <doi:10.1109/ICHI.2019.8904553>

#### Usage

 $AQI(data, alpha.filter = 0.2)$ 

#### **Arguments**

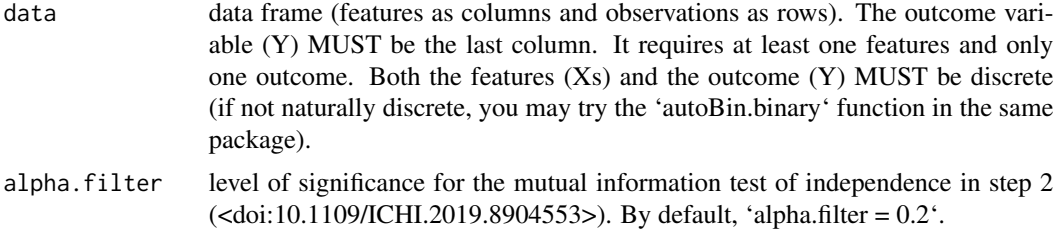

#### Value

The AQI Index score.

### Examples

```
## Generate a toy dataset: "data"
n < -10000set.seed(1)
x1 \leq -rbinom(n, 3, 0.5) + 0.2set.seed(2)
x2 \le rbinom(n, 2, 0.8) + 0.5
set.seed(3)
x3 <- rbinom(n, 5, 0.3)
set.seed(4)
error <- round(runif(n, min=-1, max=1))
y \le -x1 + x3 + errordata \leq data.frame(cbind(x1, x2, x3, y))
colnames(data) <- c("feature1", "feature2", "feature3", "Y")
## Calculate the AQI score of "data"
AQI(data)
```
<span id="page-2-0"></span>

#### Description

Automatically suggest an optimal cutting point for categorizing a quantitative variable before using the CASMI-based functions. This function does binary cutting, that is, to convert the quantitative variable into a categorical variable with two levels/categories.

#### Usage

autoBin.binary(data, index)

#### Arguments

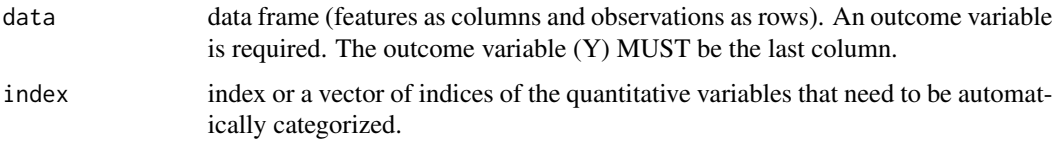

#### Value

'autoBin.binary()' returns the entire data frame after automatic binary categorization for the selected quantitative variable(s).

#### Examples

```
## Use the "iris" dataset embedded in R
data("iris")
newData <- autoBin.binary(iris, c(1,2,3,4))
newData
```
CASMI.selectFeatures CASMI*-Based Feature Selection*

#### Description

Selects the most relevant features toward an outcome. It automatically learns the number of features to be selected, and the selected features are ranked. The method automatically handles the feature redundancy issue. (synonyms of "feature": "variable" "factor" "attribute")

For more information, please refer to the corresponding publication: Shi, J., Zhang, J. and Ge, Y. (2019), "CASMI—An Entropic Feature Selection Method in Turing's Perspective" <doi:10.3390/e21121179>

#### Usage

```
CASMI.selectFeatures(
  data,
  feature.na.handle = "stepwise",
  alpha.filter = 0.1,
  alpha = 0.05,
  intermediate.steps = TRUE,
  kappa.setar.cap = 1,
  feature.num.cap = ncol(data))
```
#### Arguments

data data frame (features as columns and observations as rows). The outcome variable (Y) MUST be the last column. It requires at least one features and only one outcome. Both the features (Xs) and the outcome (Y) MUST be discrete (if not naturally discrete, you may try the 'autoBin.binary' function in the same package).

feature.na.handle

options for handling NA values in the data. There are three options: '"stepwise", "na.omit", "NA as a category"'. 'feature.na.handle = "stepwise"' excludes NA rows only when a particular variable is being calculated. For example, suppose we have data(Feature1: A, NA, B; Feature2: C, D, E; Feature3: F, G, H; Outcome: O, P, Q); the second observation will be excluded only when a particular step includes Feature1, but will not be excluded when a step calculates among Feature2, Feature3, and the Outcome. This option is designed to take advantage of a maximum number of data points. 'feature.na.handle = "na.omit"' excludes observations with any NA values at the beginning of the analysis. 'feature.na.handle = "NA as a category"' regards the NA value as a new category. This is designed to be used when NA values in the data have a consistent meaning instead of being missing values. For example, in survey data asking for comments, each NA value might consistently mean "no opinion." By default, 'feature.na.handle = "stepwise"'.

- alpha.filter level of significance for the mutual information test of independence in step 1 of the features selection (initial screening). The smaller the alpha.filter, the fewer the features sent to step 2 (<doi:10.3390/e21121179>). By default, 'alpha.filter  $= 0.1$ <sup>\*</sup>
- alpha level of significance for the confidence intervals in final results. By default, 'alpha =  $0.05$ '.

intermediate.steps

output the intermediate process. By default, 'intermediate.steps = TRUE'. Set to 'FALSE' for showing only summary results.

kappa.star.cap a threshold of 'kappa\*' for pausing the feature selection process. The program will automatically pause at the first feature of which the 'kappa<sup>\*</sup>' value exceeds the kappa.star.cap threshold. By default, 'kappa.star.cap  $= 1.0$ ', which is the maximum possible value. A lower value may result in fewer final features but less computing time.

feature.num.cap

the maximum number of features to be selected. A lower value may result in fewer final features but less computing time.

#### Value

'CASMI.selectFeatures()' returns selected features and relevant information, including the estimated Kappa\* for all selected features ('\$KappaStar') and the corresponding confidence interval ('\$KappaStarCI'). The selected features are ranked. The Standardized Mutual Information using the z estimator ('SMIz') and the corresponding confidence interval ('SMIz.Low' for lower bound, 'SMIz.Upr' for upper bound) are given for each selected feature ('Var.Idx' for column index, 'Var.Name' for column name). The p-value from the mutual information test of independence using the z estimator ('p.MIz') is given for each selected feature.

#### Examples

```
## Generate a toy dataset: "data"
## Features 1 and 3 are associated with Y, while feature 2 is irrelevant.
## The outcome variable Y must be discrete and be the LAST column. Features must be discrete.
n < -10000set.seed(1)
x1 \le - rbinom(n, 3, 0.5) + 0.2
set.seed(2)
x2 \le - rbinom(n, 2, 0.8) + 0.5
set.seed(3)
x3 \le rbinom(n, 5, 0.3)
set.seed(4)
error <- round(runif(n, min=-1, max=1))
y \le -x1 + x3 + errordata \leq data.frame(cbind(x1, x2, x3, y))
colnames(data) <- c("feature1", "feature2", "feature3", "Y")
## Select features and provide relevant results for the toy dataset "data"
CASMI.selectFeatures(data)
```

```
## For showing only the summary results
CASMI.selectFeatures(data, intermediate.steps = FALSE)
```

```
## Adjust 'feature.num.cap' for including fewer features.
## A lower 'feature.num.cap' value may result in fewer final features but less computing time.
## For example, if needing only the top one feature based on the toy dataset:
CASMI.selectFeatures(data, feature.num.cap = 1)
```
# <span id="page-5-0"></span>Index

AQI, [2](#page-1-0) autoBin.binary, [3](#page-2-0)

CASMI.selectFeatures, [3](#page-2-0)